The book was found

# **Linux: Linux Guide For Beginners: Command Line, System And Operation (Linux Guide, Linux System, Beginners Operation Guide, Learn Linux Step-by-Step)**

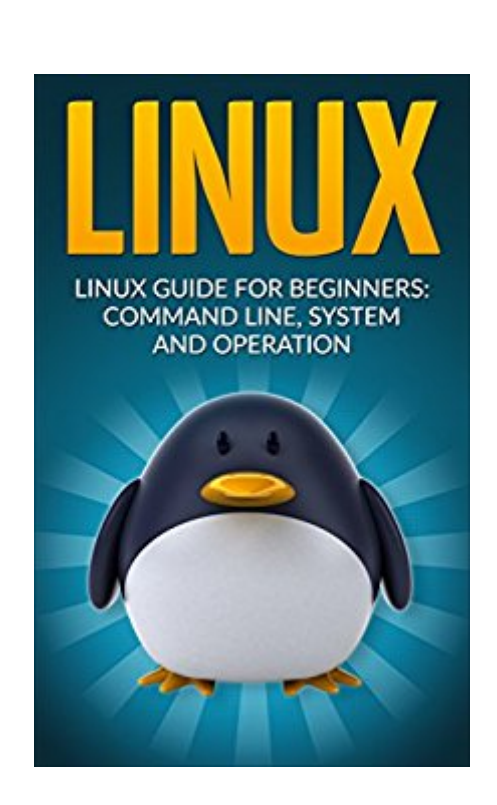

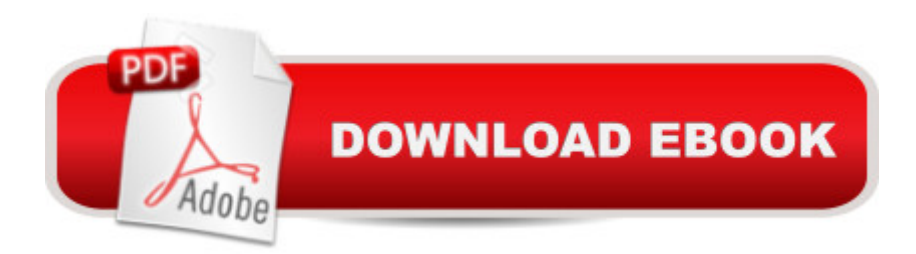

# **Synopsis**

Your Are About to Discover Everything You Need to Know About Linux!And Most Important, Learning About Command Line, System and Operation.Sometimes is very difficult to learn everything on your own, in most time you experience frustration and pain because of your mistakes, but if you get a course that have some good directions it becomes easy!Our mission is to help as many people as possible to achieve their goals, when we start to understand how it is easy to do that with the right information we will never come back.This book contains information on the Linux Operating System, especially for beginners. Programmers and system administrators can benefit from the discussions inside. Here, you will learn about Linux fundamentals. The list includes basic commands, file system operations, processes, I/O redirection, networking, administration, scripting, and many more.Here Is A Preview Of What You'll Learn...The BasicsLinux ComponentsThe Concatenate: A Frequently Used Linux FeatureTen Basic CommandsFile SystemThe ProcessesThe I/O RedirectionLinux Systems & Text EditorsLinux NetworkingAdministration & SecurityScriptingMuch, much more!Download your copy today!FREE Bonus Included!30-Day Money Back GuaranteeThis Book Will have a 85% Lauch Discount for 15 Days! You Can Get it for Only 0.99! Scroll Up the page and Click the Orange button "Buy now with 1-Click" and Start Mastering Everything About Linux!

### **Book Information**

File Size: 1864 KB Print Length: 113 pages Simultaneous Device Usage: Unlimited Publication Date: July 18, 2016 Sold by:Â Digital Services LLC Language: English ASIN: B01IOBIZ44 Text-to-Speech: Enabled X-Ray: Not Enabled Word Wise: Not Enabled Lending: Not Enabled Enhanced Typesetting: Enabled Best Sellers Rank: #361,753 Paid in Kindle Store (See Top 100 Paid in Kindle Store) #30 in  $\hat{A}$  Kindle Store > Kindle eBooks > Computers & Technology > Hardware > Macs #103 in  $\hat{A}$  Books > Computers & Technology > Hardware & DIY > Personal Computers > Macs #307 in Kindle Store > Kindle eBooks > Computers & Technology > Operating Systems

## **Customer Reviews**

I always had difficulty understanding my Linux command system as I always wanted to know how to set my system efficiently without any error or any problems. This book has helped me tremendously understand the inside of command system and how it functions within my computer. This book has given a detailed explanation of what the Linux operating system is all about. The book is very informative and has everything you need to know. I learned a lot of the content. A very good book.

I was quite skeptical about giving Linux a try but after some thinking, I thought I wouldn't lose nothing if I try so I got this book to help me get started with it. Luckily, I got the right book that suits well for my needs. It discussed the basics and ins and outs of linux without making it too complicated. Overall helpful.

This guidebook is perfect for beginners and it is really helpful. By the help of this book I have learned about how to use Linux operating systems. I had a huge interest to learn about this operating system use. Last week my university friend suggested me about this book and for that reason I purchased this book.By reading this book I have understood about how I can use Linux for both basic and advanced purposes. Inside of his book I have found some helpful practical tips. This book is straight forward and to the point. By reading this guidebook I am pleased enough. If you are new about the Linux operating system then I will suggest this book.

In the Guide, you'll learn how to: Copy, move, and delete files and directories. Create, delete, and manage users. Create, delete, and manage groups. Use virtual terminals. Use the bash shell. Safely use the root account with su and sudo. Change permissions and ownership of files and directories. Create and edit text files from the command line, without using a graphical editor. Diagnose network connectivity problems. And many other topics. Recommended for the Linux novice with some command line experience, even from the distant past.

Linux is been around for quite a while now. For those who wants a cheaper but very helpful and easy to use system, Linux is your choice. I have heard of Linux during my first job and that's what we use. I haven't had the time to fully understand it, but with this book, I was able to know some of you do want to understand and be knowledgeable about Linux System.

This is just amazing book that define the Linux OS in depth, and also command line of this OS. This book contains information on the Linux Operating System, especially for beginners. Programmers and system administrators can benefit from the discussions inside.Here, you will learn about Linux fundamentals. The list includes basic commands, file system operations, processes, I/O redirection, networking, administration, scripting, and many more.

A quick introduction to programming on Linux. Each chapter of the book deals with a certain sub-part of software development on Linux, such as development tools, basic system APIs, networking or GUI development with Tcl/Tk and GTK+. It never goes into depth, but it is a nice overview and a good introduction that let's you start with any of these topic and then dive deeper with other books.

I'd call it very well written and easy to follow masterpiece for those with a very limited background in Linux Shell. You can tell how sincere and genuine the author's intention is to teach you the command line to get back the control of your own PC. Great book. Very fun and engaging. I recommend to anyone wanting to truly get the most out of the Linux command line.

#### Download to continue reading...

Linux: Linux Guide for Beginners: Command Line, System and Operation (Linux Guide, Linux [System, Beginners Operatio](http://orleanswer.com/en-us/read-book/LzW33/linux-linux-guide-for-beginners-command-line-system-and-operation-linux-guide-linux-system-beginners-operation-guide-learn-linux-step-by-step.pdf?r=O2okVt%2B%2ByBRnBMnDxaO6DV1r%2FCpt%2F0%2BLlMF0a8OW03M%3D)n Guide, Learn Linux Step-by-Step) LINUX: Linux Command Line, Cover all essential Linux commands. A complete introduction to Linux Operating System, Linux Kernel, For Beginners, Learn Linux in easy steps, Fast! A Beginner's Guide Linux: Linux Mastery. The Ultimate Linux Operating System and Command Line Mastery (Operating System, Linux) Learn German Step by Step: German Language Practical Guide for Beginners (Learn German, Learn Spanish, Learn French, Learn Italian) Linux for Beginners: An Introduction to the Linux Operating System and Command Line Node JS: Learn Node In The Most Simple and Effective Way Possible. Learn to use Node in several ways.: With Events, Async Functions, API calls, Push Notifications, Command Line Input, Web Server Learn Command Line and Batch Script Fast, Vol II: A course from the basics of Windows to the edge of networking Learn Command Line and Batch Script Fast, Vol I: A course from the basics of Windows to the edge of networking Learn Command Line and Batch Script Fast, Vol III: A course from the basics of Windows to the edge of networking

Commands The Linux Command Line Beginner's Guide Command Line Kung Fu: Bash Scripting Tricks, Linux Shell Programming Tips, and Bash One-liners Linux Command Line and Shell Scripting Bible 100 Command Line Tools For Windows, Linux and Mac OS/X: How to do things fast, with the same commands, on every computer The Linux Command Line: A Complete Introduction Working at the Ubuntu Command-Line Prompt (Linux Nitty Gritty) Windows 7 and Vista Guide to Scripting, Automation, and Command Line Tools LINUX, UNIX, SAN, SYSTEM ADMINISTRATOR, LINUX SERVER ENGINEER, STORAGE ADMINISTRATOR LAST-MINUTE BOTTOM LINE JOB INTERVIEW PREPARATION QUESTIONS & ANSWERS Take Control of the Mac Command Line with Terminal Mac OS X Command Line Volume I: 25 pages of essential BSD Unix on Macintosh Dmca